Outil Théorique de synchronisationdes processus : Sémaphores

# **Sémaphore**

Outil théorique d'aide à la synchronisation des processus conçus par Dijkstra 65

Un <u>sémaphore</u> est un objet de type Sémaphore. Sur un sémaphore **S** 4 opérations existent

- $\bullet$ L'initialisation du sémaphore : **Init(S,v)**
- •Proberen (en français "**P**uis-je? ») : **P(S)**
- •Verhogen, (en français "**V**as-y!"): **V(S)**
- •destruction

### Eléments constituant un sémaphore

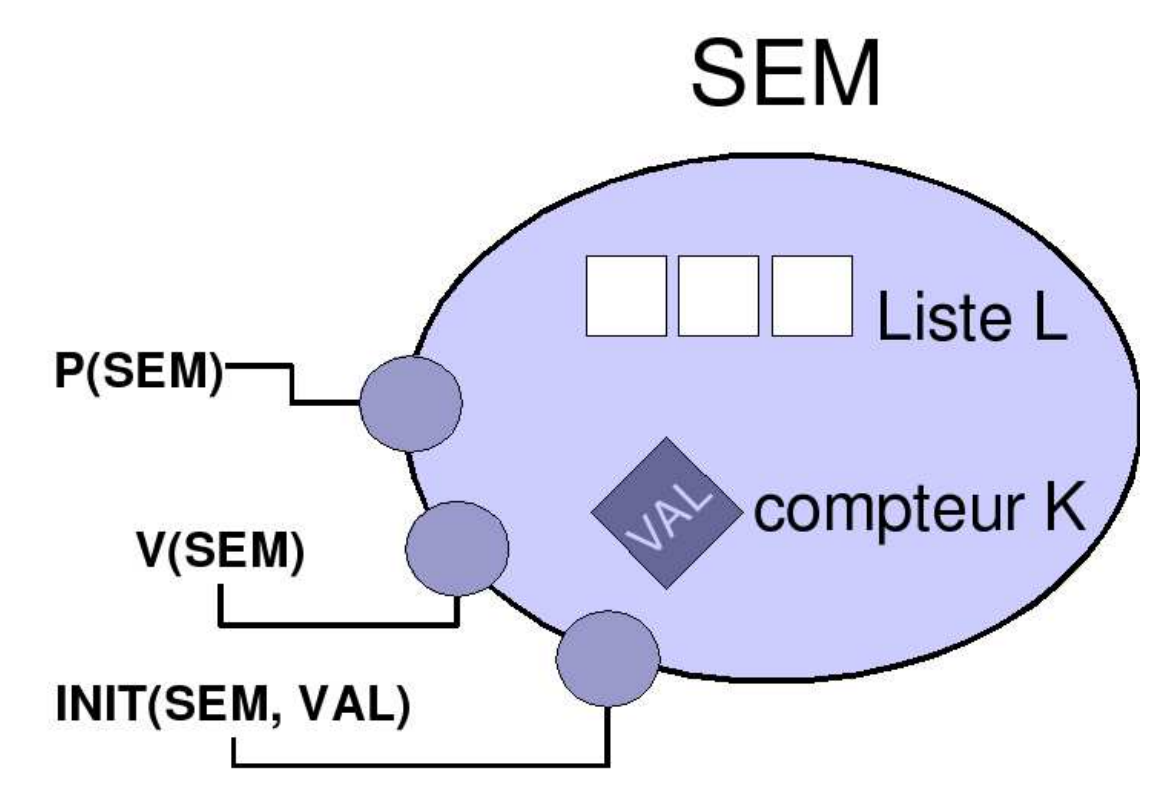

En accès privé, un sémaphore a

- une liste de processus en attente
- un compteur ayant une valeur entière

### Opération Init

```
function Init(semaphore Sem, int val) { 
 masquer_interruption; Sem.K = val; 
 Sem.L = NULL; 
 autoriser_interruption; }
```
// Init : opération atomique ou indivisible // (qui ne peut être interrompu)// Init: initialisation du sémaphore. // Seule la valeur initial du compteur peut varier

# Opération P(Sem)

```
function P(semaphore Sem) { 
 masquer_interruption; if (Sem.K < 1) {L.ajouter(processus_appelant);processus_appelant.state = bloque; 
 }Sem.K = Sem.K-1;
autoriser_interruption; }
```
// P : opération atomique ou indivisible // (qui ne peut être interrompue)// Opération P peut être bloquante

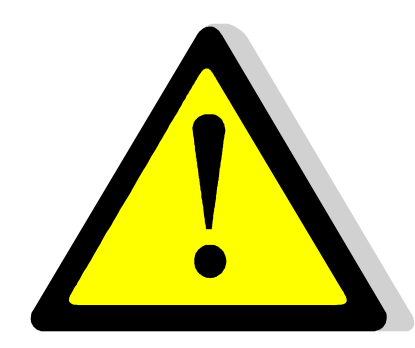

# Opération V(Sem)

```
function V(semaphore Sem) { masquer_interruption; Sem.K = Sem.K+1; if (sem.K > 0) { 
pr = L.enlever()
     pr.state = prêt; 
     } 
autoriser_interruption; }
```
// V : opération atomique ou indivisible (qui ne peut être interrompu)

# Exemple

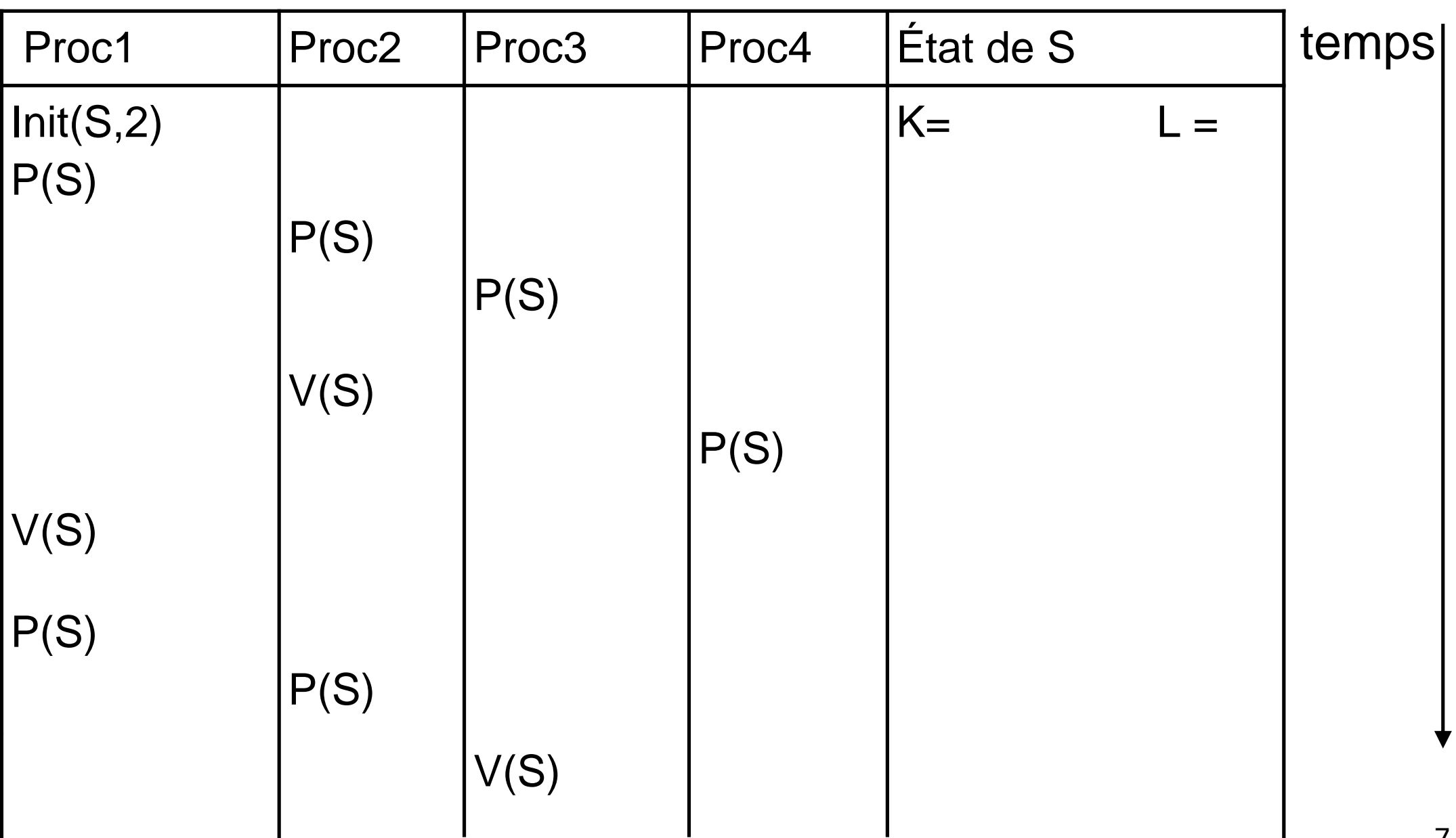

# Opération P(Sem, dmd)

```
function P(semaphore Sem, entier dmd) { 
 masquer_interruption; if (Sem.K < dmd) {
  L.ajouter(processus_appelant);processus_appelant.state = bloque; }
 Sem.K = Sem.K-dmd;
autoriser_interruption; }
```
// P : opération atomique ou indivisible // (qui ne peut être interrompue)// Opération P peut être bloquante

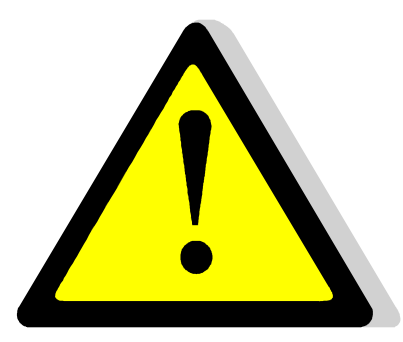

# Opération V(Sem,val)

```
function V(semaphore Sem, entier val) { masquer_interruption; Sem.K = Sem.K+val; if (Sem.K > 0) { pr = L.enlever(dmd)
 /* pr est un processus dans L dont la demande (valeur 
 de dmd) est inférieure ou égale à sem.K */
   pr.state = prêt; 
     } autoriser_interruption; }
```
// V : opération atomique ou indivisible // (qui ne peut être interrompue)

# Exemple

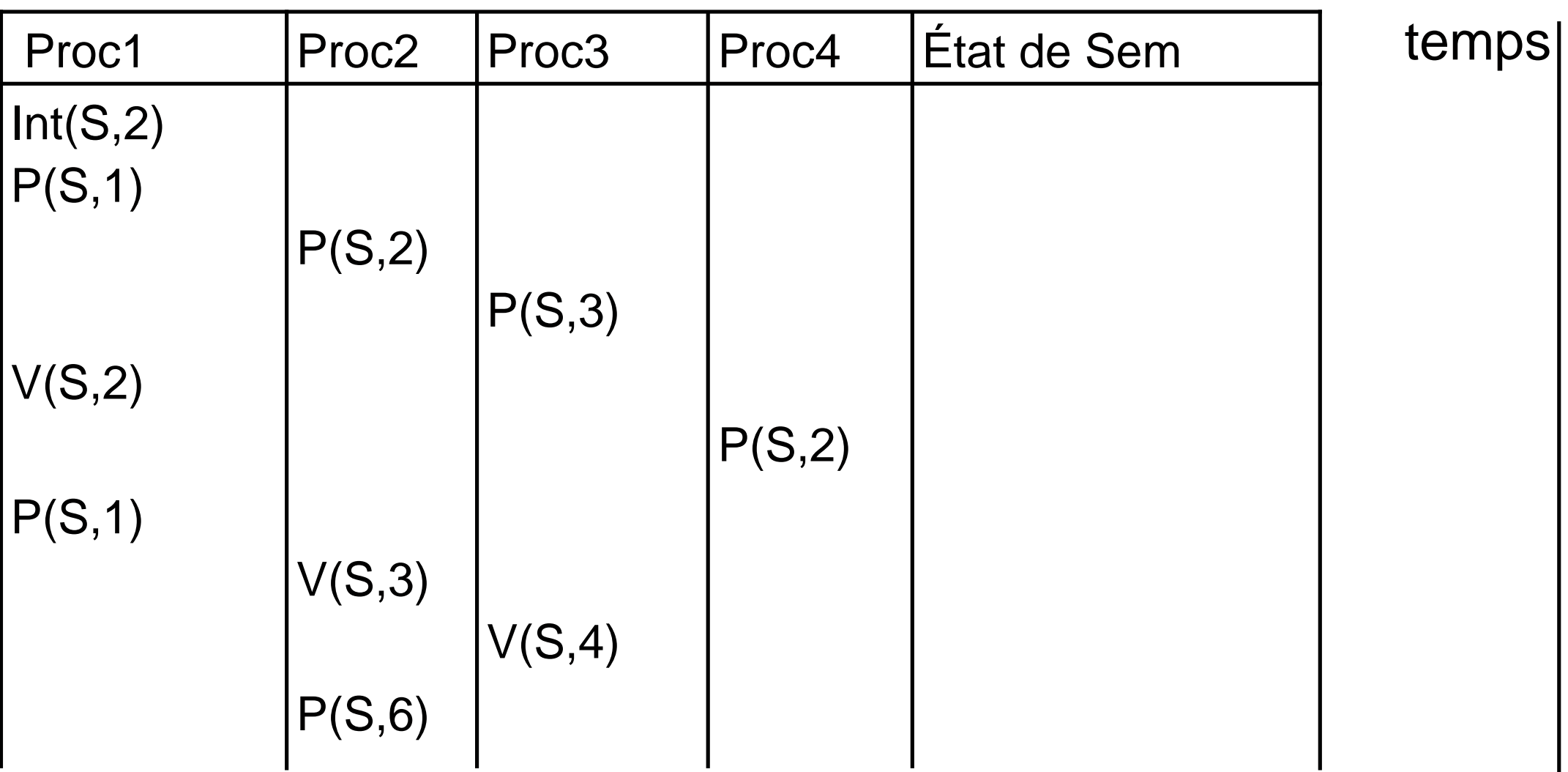

Outil de synchronisationdes processus légersen Java 1.5 :Classe Semaphore

# java.util.concurrent.\*

Implémentation d'outils de haut niveau pour la synchronisation de processus

- and the state of the state **Sémaphore: Semaphore**
- and the state of the state Loquet: CountdownLatch
- and the state of Point de rendez-vous pour échanger des données : Exchanger
- and the state of the state barrière réutilisable: CyclicBarrier

Implémentation des verrous : Lock

#### Classe **Semaphore**

**Semaphore (int valeur) Semaphore (int valeur, boolean fairness)** Si **« fairness == true »** alors la file d'attente est gère d'après la politique FIFO - premier arrivé premier servi -

# **Semaphore** – action « Vas-y! »

**void release() void release(int valeur)**

# **Semaphore** – action « Puis-je? »

Implémenter via des méthodes bloquantes… ces méthodes<br>Cénèrent « InterruptedFygention génèrent « **InterruptedException »**

- **void acquire()**
- **void acquire(int valeur)**
- **boolean tryAcquire(long timeout, TimeUnit unit)**
- **boolean tryAcquire(int valeur, long timeout, TimeUnit unit)**
- **void acquireUninterruptibly()**
- **void acquireUninterruptibly(int valeur)**

# **Semaphore** – action « Puis-je? »

Implémenter via des méthodes non bloquante

- **boolean tryAcquire()**
- **boolean tryAcquire(int valeur)**

Outils de mise au point sur un « **Semaphore**»

### **Protected void reducePermits (int r)**

// diminue la valeur du compteur du sémaphore de **r**

### **public int drainPermits()**

// fixe la valeur du compteur du sémaphore à **<sup>0</sup>**

### **int availablePermits()**

// retourne le valeur du compteur du sémaphore

### **Public boolean isFair()**

// retourne **true** si la file d'attente est du type FIFO

### **public final int getQueueLenght()**

// retourne la longueur de la file d'attente du sémaphore

#### **BooleanhasQueuedThreads()**

// retourne **true** si un « thread » est bloqué //dans la liste d'attente du sémaphore

### **Protected collection<Thread> getQueuedThreads()** // retourne les threads dans la liste d'attente du sémaphore

// dans un ordre quelconque